## 大气环境条件下波长调制光谱无标测量的压强修正

李金义<sup>1</sup>, 樊鸿清<sup>1</sup>, 田鑫丽<sup>1</sup>, 李红莲<sup>2</sup>, 武志超<sup>1</sup>, 宋丽梅<sup>1</sup>

1. 天津工业大学天津市电工电能新技术重点实验室,天津 300387

 $2.$  河北大学质量技术监督学院, 河北 保定 071002

摘 要 可调谐激光吸收光谱技术(TDLAS)由于其高灵敏度、高选择性等优势广泛用于痕量气体检测领 域。然而其测量结果容易受到目标气体压力波动的影响,特别是在大气环境下尤为明显,现有方法多为在现 场安装压力传感器,对测量结果进行校正。提出了一种无需压力传感装置的气体浓度修正方法。选取碰撞展 宽占主导地位的气体吸收谱线, 分别建立谱线展宽与波长调制光谱一次谐波(WMS-1f)信号的峰谷值间距 和二次谐波(WMS-2f)过零点间距的解析表达式, 通过测量一次谐波峰谷值间距或二次谐波过零点间距直 接得到被测气体压强,进而利用波长调制光谱一次谐波归一化的二次谐波(WMS-2f/1f)技术补偿测量环境 中压力波动对气体浓度测量结果的影响。实验以浓度为 1 980 mg · m<sup>-3</sup> 的 CO<sub>2</sub> 为目标气体, 选取其位于 4 989.97 cm<sup>-1</sup>的吸收作为目标谱线, 在大气压附近进行不同调制深度的变压力测量实验, 通过实验分析了 压强变化对二氧化碳吸收谱线谐波信号的影响,利用一次谐波峰谷值间距和二次谐波过零点间距分别反演 了气体压强,并与气体压强传感器测得的压强数据进行对比,压强偏差在1%以内,验证了通过谐波间距解 析表达式计算压强的正确性及通过测量谐波间距对浓度补偿的可行性。最后利用 WMS-2 f/1 f 技术和通过 谐波间距测得的压强数据对气体浓度进行压强补偿修正,结果表明通过测量谐波间距修正后的浓度与通过 高精度压力表补偿后浓度相比误差小于 2%,与通过谐波间距推导得出的压力不确定度(小于 2%)一致,验 证了该方法的可行性和有效性,进一步提高了 TDLAS 技术在压强波动较大环境下进行气体浓度检测的测 量精度。利用谐波间距对气体浓度补偿的方法无需额外的气体压力传感器,简单易行,特别适合于大气环境 中气体成分的高灵敏高精度开放光路遥测,也可用于气体浓度和压强的同时测量。

关键词 波长调制光谱; 一次谐波; 二次谐波; 压强波动补偿; CO<sub>2</sub> 检测 中图分类号: 0433.1 文献标识码: A DOI: 10.3964/j. issn. 1000-0593(2020)05-1407-06

## 引 言

可调谐激光吸收光谱(TDLAS)在痕量气体检测中具有 高选择性、高精度及高灵敏度的特点, 被广泛应用于大气环 境监测、工业过程控制等领域[1]。但是在一些应用场合由于 光路的开放性和环境的不稳定性,导致测量时压强不稳定。 在利用波长调制光谱(WMS)检测时, 压强波动会对谱线展 宽、调制指数和谐波信号的幅值产生影响, 从而影响浓度测 量[2]。因此,压强波动的补偿具有重要意义。

关于浓度的压强波动修正, 国内外学者已经做了众多的 研究。2010年重庆大学张军通过建立参考气室对气压变化引 起的测量误差进行在线自校准,但受参考气室制作工艺的限

制, 校准精度有限; 2014年美国斯坦福大学的 Goldenstein<sup>[3]</sup> 利用激光光谱全局拟合的方法对浓度进行了补偿,但是其补 偿过程耗时久,且补偿结果误差较大; 2016年斯坦福大学的 Christopher[4]采用 WMS-2  $f/1f$  技术对压强和浓度进行了测 量,降低了系统噪声对测量影响; 2017年山东大学的韦唯<sup>[5]</sup> 等研究了压强变化对水蒸气和CO2 浓度测量产生的影响, 利 用压强传感器进行了压强补偿,但测量精度不高; 2018年卢 伟业等通过纯 N2 线拟合法对浓度进行了修正, 但是该方法 在低浓度气体测量中误差较大<sup>[6]</sup>。现有的补偿方法或是利用 额外传感器或是利用复杂算法,不仅增加了系统复杂度还增 加了成本和时间开销。

提出了一种简单的压强补偿方法,不需用额外的压力传 感器进行压强测量, 简化了实验装置, 同时消除了压强传感

作者简介: 李金义, 1986年生, 天津工业大学电气工程与自动化学院副教授 e-mail: lijinyi@tjpu. edu. cn

收稿日期: 2019-03-08, 修订日期: 2019-07-12

基金项目: 天津市教委科研计划项目(2017KJ085), 国家自然科学基金项目(61505142), 天津市自然科学基金项目(17JCYBJC16800), 天津 市高等学校创新团队(TD13-5036)资助

器可能带来的测量影响。基于 WMS 技术, 建立了谱线展宽 分别与 2 f 信号过零点间距和 1 f 信号峰谷值间距的表达式, 通过谱线展宽直接反映气体压强的变化,从而对利用波长调 制光谱一次谐波归一化的二次谐波(WMS-2 $f/1f$ )检测反演 的气体浓度进行补偿。

### 1 理论基础

#### 1.1 WMS-2 $f/1f$  检测原理

WMS方案中, 激光器注入电流受正弦信号调制后, 同 时产生激光的频率调制 FM 和光强调制 IM

$$
\nu(t) = \bar{\nu} + a\cos(\omega t) \tag{1}
$$

 $I_0(t) = \overline{I}_0[1 + i_0 \cos(\omega t + \Psi_1) + i_2 \cos(2\omega t + \Psi_2)]$  (2) 其中, $\overline{v}$ 为激光中心频率,  $a$ 是调制深度,  $\overline{I}_0$ 是激光器在 $\overline{v}$ 处 的平均光强,  $i_0$  和  $i_2$  分别为线性 $(1f)$  和非线性 $(2f)$  强度调 制深度,  $\Psi_1$  为 FM/IM 相位偏移,  $\Psi_2$  为非线性 IM 的相位偏 移。

WMS-2 $f/1f$ 技术利用 WMS 一次谐波信号 $(1f)$ 对二次 谐波信号 $(2f)$ 进行归一化,消除光强变化对测量的影响 $[7-9]$ , 经 1 f 信号归一化的 2 f 信号的峰高为

$$
C_{2f/1f}(\nu_0) \approx \frac{1}{i_0} \left\{ \left[ H_2 + \frac{i_0}{2} (H_1 + H_3) \cos \Psi_1 + i_2 \left( H_0 + \frac{H_4}{2} \right) \cos \Psi_2 \right]^2 + \left[ \frac{i_0}{2} (H_1 - H_3) \times \sin \Psi_1 + i_2 \times \left( H_0 - \frac{H_4}{2} \right) \sin \Psi_2 \right]^2 \right\}^{1/2}
$$
(3)

对于常压下, 小调制深度应用, IM 的非线性可以忽略  $(i_2 \approx 0)$ , 由于 IM 线性项系数  $i_0$  很小, FM/IM 相位差通常 近似为 Ψ = π 而不会引起很大误差, 对于每个独立吸收谱 线, 谱线中心位置处, 傅里叶展开系数奇次项为 0, 式(3)简 化为

$$
C_{2f/1f}(\nu_0) = \frac{S_{2f}(\nu_0)}{R_{1f}} =
$$
  

$$
-\frac{1}{i_0} \frac{PS(T)XL}{\pi} \int_{-\pi}^{\pi} \varphi(\nu_0 + a\cos\theta)\cos 2\theta d\theta
$$
 (4)

可以看到当压强 P 和光程L 已知时, 可以免校准测量气体的 浓度。

#### 1.2 通过谐波间距测量吸收谱线展宽的方法

通过 1 f 峰谷间距和 2 f 过零点间距能很好地推出谱线 的展宽[10]。在大气环境下, 碰撞展宽占主导地位, 气体吸收 谱线线型可用洛伦兹线型函数近似。其式为

$$
L(\nu) = \frac{1}{\pi} \frac{\Delta \nu_L}{\Delta \nu_L^2 + (\nu - \nu_0)^2}
$$
 (5)

其中 ν<sub>0</sub> 为激光中心频率, Δνι 为谱线半高全宽, 可以表示为

$$
\Delta \nu_L = P \sum_i x_i 2 \gamma_i \tag{6}
$$

式 $(6)$ 中,  $P$  为气体总压强,  $x_i$  是各种气体体积比,  $\gamma_i$  为气体 自展宽系数, 当温度一定时, 谱线碰撞展宽与压强成正  $E^{[11]}$ .

对式(6)经正弦调制后做傅立叶级数分析得到谐波分量

为

$$
H_k = \frac{A}{\pi} \int_{-\pi}^{\pi} \frac{\cos k\theta}{\Delta \nu_L^2 + (\bar{\nu} + a \cos \theta - \nu_0)^2} d\theta \tag{7}
$$

定义:

$$
\alpha = \frac{\nu - \nu_0}{a}, \ \beta = \frac{\Delta \nu_L}{a},
$$

$$
r = 1 + \alpha^2 + \beta^2, \ u = r + \left[r^2 - 4\alpha^2\right]^{\frac{1}{2}}
$$

然后令 $k=1, 2, -\mathcal{K}$ 谐波信号  $H_1(\nu)$ 表达式和二次谐 波信号  $H_2(\nu)$ 表达式分别为

$$
H_1 = \pm A \left(\frac{2}{a}\right)^2 \left[ \frac{(2r-u)^{1/2}}{2(u-2)^{1/2}(u-r)} \right]
$$
(8)

$$
H_2 = -A\left(\frac{2}{a}\right)^2 \left[1 + \frac{u^{1/2}(1+2r-2u)}{2(u-2)^{1/2}(u-r)}\right] \tag{9}
$$

根据  $H_1(\nu)$ 和  $H_2(\nu)$ 信号的特性, 推导出线宽 Δνι 分别 与 $H_1(\nu)$ 峰谷值间距 $w_k$ 和 $H_2(\nu)$ 过零点间距 $w_k$ 的解析表达 式:

(1) 
$$
\mathcal{B} dH_1/d\nu
$$
,  $\overline{\eta} \mathcal{B} d\overline{\eta} d\overline{\eta}$   

$$
\beta = \sqrt{\frac{3[(4\alpha_{\rho}^2 - \sqrt{16\alpha_{\rho}^4 - 12\alpha_{\rho}^2}) - 2]^2}{4[2(4\alpha_{\rho}^2 - \sqrt{16\alpha_{\rho}^4 - 12\alpha_{\rho}^2}) - 3]}} \quad 0 < \beta < 1/2
$$
\n(10a)

$$
\beta = \sqrt{\frac{3[(4\alpha_{p}^{2} + \sqrt{16\alpha_{p}^{4} - 12\alpha_{p}^{2}}) - 2]^{2}}{4[2(4\alpha_{p}^{2} + \sqrt{16\alpha_{p}^{4} - 12\alpha_{p}^{2}}) - 3]}} \quad 1/2 < \beta
$$

 $(10h)$ 

其中  $|a_6| = \Delta w_b/2a$ ,  $\beta = 1/m$ (调制指数), 当 $m > 1/2$  时用 式 $(10a)$ ,  $0 \leq m \leq 1/2$  时用式 $(10b)$ 。

(2) 
$$
\mathcal{L} H_2(\nu) = 0
$$
,  $\overline{\eta} \mathcal{L}(\mathcal{H} \mathfrak{H}) \mathcal{L}(11)$   
\n
$$
\beta = f(\alpha_z) = \frac{\sqrt{3}}{3} \sqrt{\alpha_z^2 + 2\sqrt{16\alpha_z^4 + 12\alpha_z^2} \cos\left(\theta - \frac{\pi}{3}\right) - 3}
$$
\n
$$
\beta \ge \sqrt{\frac{5}{64}}, \ \theta = \frac{\arccos T}{3},
$$
\n
$$
T = \frac{-512\alpha_z^6 + 1152\alpha_z^4 + 27\alpha_z^2}{8(16\alpha_z^4 + 12\alpha_z^2)^{\frac{3}{2}}}
$$
\n(11)

其中 $|\alpha_z| = \Delta w_z/2a$ , 由于 $\beta \geq \sqrt{5/64}$ , 则  $0 \leq m \leq \sqrt{64/5}$ 

在实际环境中可根据被测气体在某一气压附近的变化情 况, 通过优化调制指数 m 来选择对应的公式, 并由式(10)或 式(11)得到展宽 Δνι, 结合式(6)可以由谱线展宽推导出压强 的变化,为后文 CO<sub>2</sub> 浓度的压强修正奠定了理论基础。

#### , 实验部分

实验装置如图 1, 选用 2 004 nm 分布反馈(DFB)式可调 谐半导体激光器(Nanoplus), 其注入电流和温度由激光控制 器(ILX lightwave, LDC-3908)控制, 激光器注入电流范围为 75~105 mA, 调谐频率为 10 Hz, 正弦调制频率为 2.56 kHz, 激光器工作温度设定为 33.9 ℃。激光器发射的激光由 光纤分束器分为两路, 一路进入 Herriott (Pike, 10 m) 气体 池用于气体检测, 一路进入 F-P 标准具(SA200-12b, FSR1.5 GHz)用于波长监测。经气体吸收后的光信号由光电探测器 (PDA10D2, 25 MHz) 接 收 后 输 入 自 制 数 字 锁 相 放 大 器 (DLIA), 同时解调 1 f 和 2 f 信号, 最后, 这些信号由嵌入式

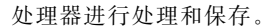

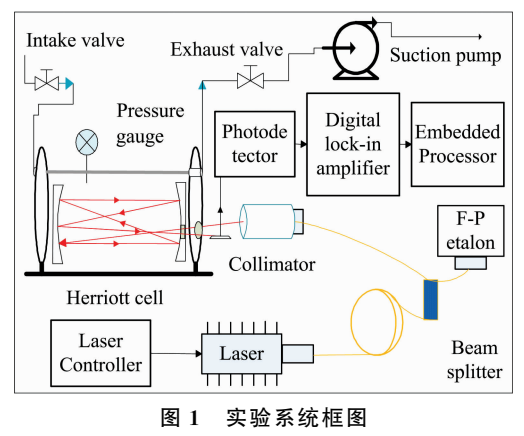

Fig. 1 Experimental setup

实验开始前先在 Herriott 池内通入 1 980 mg  $\cdot$  m<sup>-3</sup> 的  $CO<sub>2</sub>$  气体, 此时气体池气压为标准大气压, 接着将 Herriott 池进气口封闭, 利用气泵逐渐抽取气体池内气体, 使池内气 压在大气压附近逐渐降低, 抽气过程中由压强表(Asmik, SUP-Y810)实时记录气体压强, 其量程为 0~200 kPa, 测量 精度为士0.6 kPa。在此过程中依次采集 220 个 1f 和 2f 信 号, 连续采集 5 组数据(0.5 s)进行平均, 用于后续分析。

为了利用 1.1 节中的 WMS-2 $f/1f$  方法, 需要事先测得 二极管激光器特性 $^{[12]}$ ,以确定式(4)中的  $i_0$ 和  $\Psi_1$  等参数, 根据文献「12」方法得到激光器频率特性和光强特性如图 2 所 示, 经过正弦函数拟合, 得到激光器的 IM 特性为

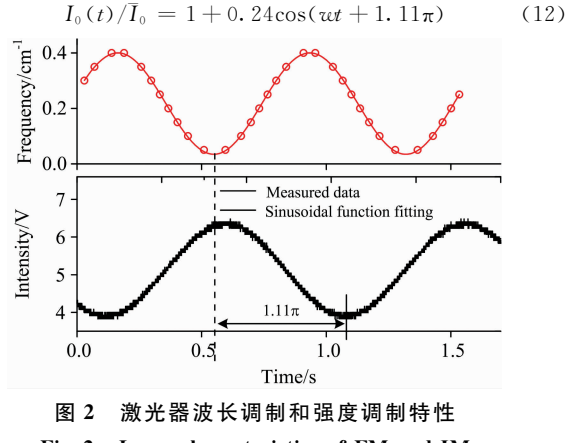

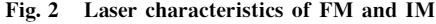

## 3 结果与讨论

#### $3.1$  压强对  $CO<sub>2</sub>$  谱线吸收的影响分析

根据上述实验系统和实验过程进行实验, 将调制深度 a 设为 0.028 6 cm<sup>-1</sup>, 连续采集抽气过程中的 WMS-1 $f$  与 2 $f$ 信号,其中5组不同压强下的典型结果如图 3 所示, 当气体 压强逐渐降低时, 在两种不同的调制深度下,  $CO<sub>2</sub>$  的  $1f$  与  $2f$ 信号的幅值呈现相同的变化趋势,  $1f$  信号的峰谷值间距 逐渐变小, 波峰与波谷的幅值逐渐增大; 2f 信号的过零点间 距也逐渐减小,波峰与波谷的幅值逐渐变大,同时二次谐波

的对称性逐渐变差[13-14],这是由于压强逐渐降低时,波长调 制指数 m 逐渐变大造成的, 可以看到谐波信号间距与压强有 很好的对应关系。

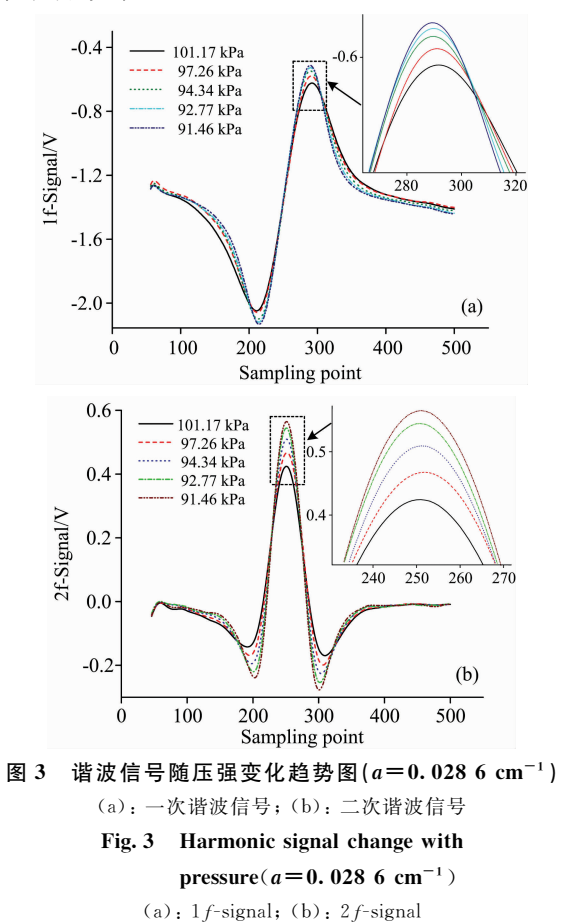

#### 3.2 压强测量的不确定度分析

在通过测量谐波间距测量压强时, 压强计算的不确定度 取决于谐波间距的不确定度。它由吸收光谱波长标定和寻峰 算法引入的不确定度组成[15]。

光谱波长标定的不确定度与标定方法和光谱分辨率有 关, 常用 HITRAN 数据库参考谱线和 F-P 标准具进行波长 标定。这两种方法引入的不确定度 Δλ。」基本相同,大约为  $10^{-3}$  cm<sup>-1</sup>。其中, 光谱分辨率与激光器的线宽和光谱系统采 样率有关。在 TDLAS 中一般使用窄线宽激光器, 通常线宽  $\bigwedge$ 于 1 MHz, 不确定度  $\Delta\lambda_{\rm laser}$ 约为  $10^{-4}$  cm $^{-1}$ 。光谱系统采样 率引起的不确定度 Δλsanp与采样率和激光器的调谐范围有 关 $[16]$ 。通过计算本系统中不确定度 Δλ<sub>samp</sub>约为 $10^{-3}$  cm<sup>-1</sup>。

在计算峰谷值间距和过零点间距时使用的相关寻峰算法 也会引入不确定度,引入的不确定度与信号的信噪比和算法 有关。同时研究发现输入信号的信噪比(SNR)与寻峰算法的 算法误差成线性反比关系[16], 根据在计算谐波间距时使用 的多项式拟合寻峰算法, 计算出 Δλps 约为  $10^{-4}$  cm<sup>-1</sup>。通过 不确定度合成原理, 谐波间距测量的不确定度可以表示为

$$
\Delta\lambda = \sqrt{\Delta\lambda_{\rm cal}^2 + \Delta\lambda_{\rm laser}^2 + \Delta\lambda_{\rm samp}^2 + \Delta\lambda_{\rm ps}^2}
$$
 (13)

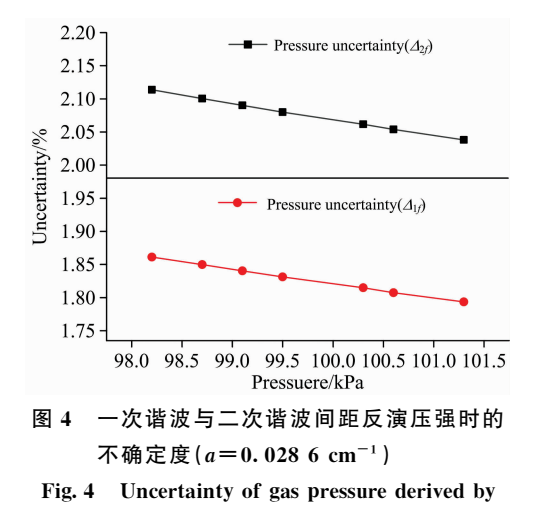

1f and 2f signal( $a=0.028$  6 cm<sup>-1</sup>)

将已知数据代入式(13)求得谐波间距的不确定度 Δλ 约  $\frac{1}{2}$   $\frac{1}{2}$ ,  $\frac{1}{2}$   $\frac{2}{3}$   $\frac{1}{2}$   $\frac{3}{2}$   $\frac{1}{2}$   $\frac{1}{2}$   $\frac{1}{2}$   $\frac{1}{2}$   $\frac{1}{2}$   $\frac{1}{2}$   $\frac{1}{2}$   $\frac{1}{2}$   $\frac{1}{2}$   $\frac{1}{2}$   $\frac{1}{2}$   $\frac{1}{2}$   $\frac{1}{2}$   $\frac{1}{2}$   $\frac{1}{2}$   $\frac{1}{2}$ 调制深度为  $0.028$  6 cm<sup>-1</sup>时, 由  $1f$  间距和  $2f$  间距计算压强 时的不确定度 $\Delta_{1f}$ 与 $\Delta_{2f}$ , 如图 4 所示。

由图 4 可知当压强逐渐降低时, 不确定度  $\Delta_{1f}$ 与 $\Delta_{2f}$ 逐渐 增加,且 $\Delta_{1f}$ 小于 $\Delta_{2f}$ 。已知谐波间距越小测量精度越低,所 以不确定度随压强的减小逐渐增加。另外, 在大气压附近,  $\Delta_{1f}$ 与 $\Delta_{2f}$ 分别约为1.8%和2%, $\Delta_{2f}$ 大于 $\Delta_{1f}$ 是由于利用过零 点附近正负值关系计算 2f 过零点间距, 相对于利用导数寻 峰测 1 f 间距的方法精度较低。对本系统而言, 可通过提高 采样率和信噪比,降低压强测量的不确定度。

#### $3.3$  压强对  $CO<sub>2</sub>$  浓度的修正

为了验证本方法的可行性, 对实验中所采集数据通过 LabVIEW 进行处理得到谐波间距, 推导出压强的变化情况, 并与气体池中压力表实际测得的压强变化情况进行对比,结 果如图 5 所示, 在两个调制深度下, 由谐波信号间距计算的 压强与压强表测得的压强非常吻合,二者的压强值偏差小于  $1\%$ .

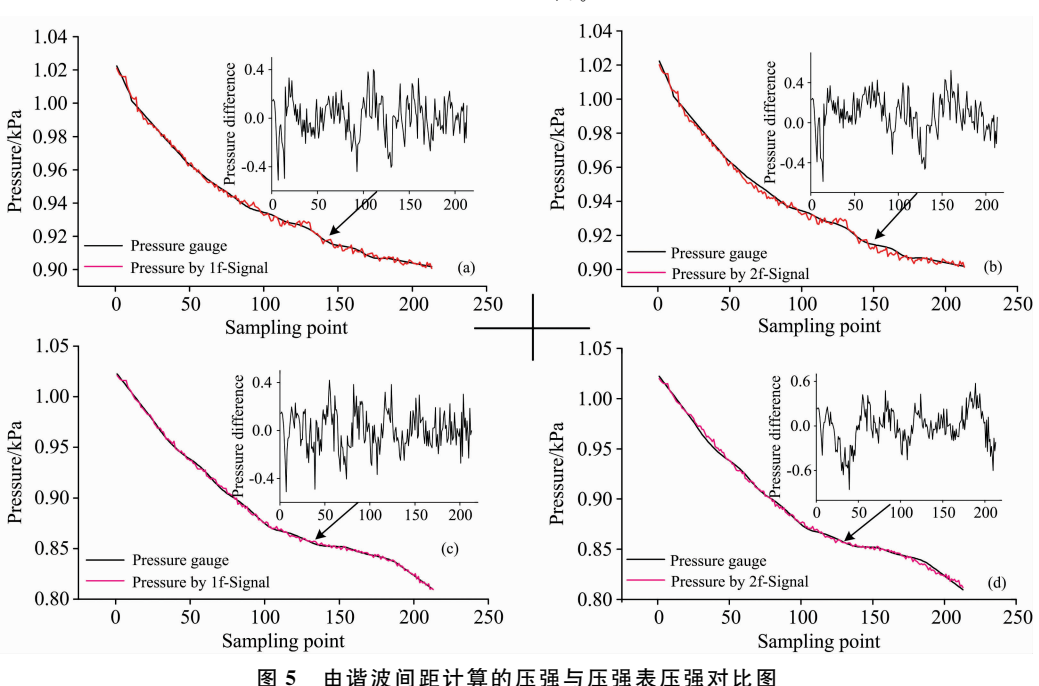

(a): 1f 间距推导的压强 $(0.0286 \text{ cm}^{-1})$ ; (b): 2f 间距推导的压强 $(0.0286 \text{ cm}^{-1})$ ; (c): 1f 间距推导的压强 $(0.0229 \text{ cm}^{-1})$ ; (d): 2f 间距推导的压强 $(0.0229 \text{ cm}^{-1})$ 

Fig. 5 Gas pressure measured by gauge and derived by  $1f$  and  $2f$  signals

(a): Pressure derived by 1f signal (0.028 6 cm<sup>-1</sup>); (b): Pressure derived by 2f signal (0.028 6 cm<sup>-1</sup>); (c). Pressure derived by 1 f signal (0.0229 cm<sup>-1</sup>); (d). Pressure derived by 2 f signal (0.0229 cm<sup>-1</sup>)

根据式(4)对 CO<sub>2</sub> 浓度测量进行补偿, 图 6(a)和(b)是 调制深度分别为 0.028 6 和 0.022 9 cm<sup>-1</sup> 时进行的浓度补 偿,可见在这两种调制深度下,补偿前后浓度变化基本相 同,未补偿浓度与通过压强表补偿后的参照浓度相比相差较 大, 且随着 Herriott 池内气压波动越大, 浓度差越大, 气体 浓度的准确性变低,而通过谐波间距补偿后的浓度与压强表

补偿浓度相比, 在调制深度为 0.028 6 和 0.022 9 cm<sup>-1</sup>时浓 度差在2%以内。因此通过此方法进行浓度补偿后,极大的 降低了压强波动对浓度测量带来的影响, 测量结果与实际压 强表补偿后的浓度基本吻合,具有较高的补偿精度,可以用 本方法代替压力传感器对气体浓度进行补偿。

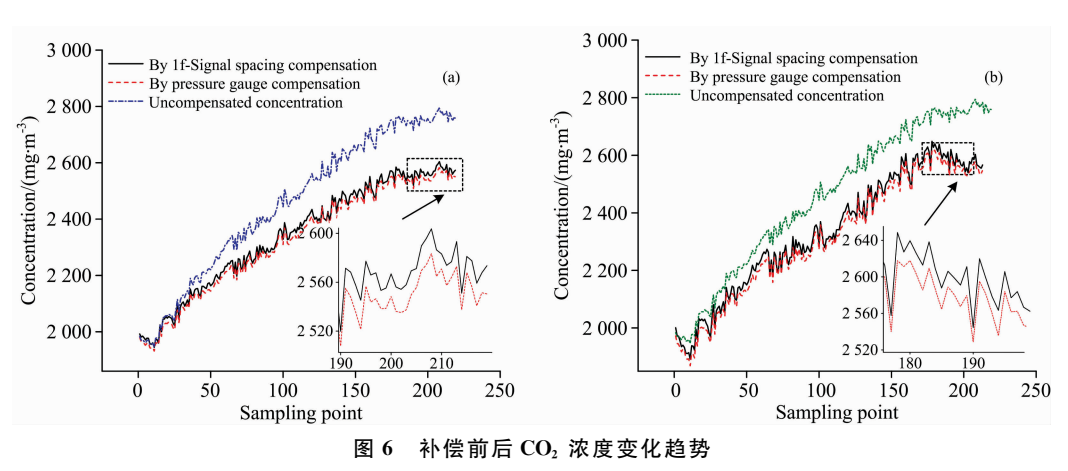

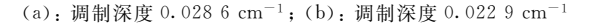

#### Fig. 6 The change of concentration of  $CO<sub>2</sub>$  before and after compensation

(a): Modulation depth 0.028 6 cm<sup>-1</sup>; (b): Modulation depth 0.022 9 cm<sup>-1</sup>

## ! 结 论

针对 TDLAS 气体浓度测量结果受压强波动影响的问 题,提出一种简单易行的修正方法。建立 WMS-1f 峰谷值间 距和 WMS-2f 过零点间距与谱线展宽的解析表达式, 优化 调制指数 m 来选择对应的公式, 通过测量的 WMS 信号反映 气体压强变化, 分析了压力测量的不确定度, 并对浓度测量 进行精确补偿。以  $CO<sub>2</sub>$  为目标气体, 选择其位于 4 989.97 cm<sup>-1</sup>的吸收作为目标谱线,搭建实验系统对该方法进行验 证。结果表明通过本方法对浓度进行补偿所得结果与通过高 精度压力表补偿后的浓度相比,误差在2%以内。结果表明 采用该方法可以代替压力传感器进行浓度补偿,不仅实现对 气体浓度的精确测量,而且节省了硬件开销,降低了环境对 测量带来的影响, 特别适合于大气环境中气体成分的高灵敏 高精度开放光路遥测,也可用于气体浓度和压强的同时测 量。

#### References

- [1] Bolshov M A, Kuritsyn Yu A, Romanovskii Yu V. Spectrochimica Acta Part B: Atomic Spectroscopy, 2015, 106: 45.
- $\lceil 2 \rceil$  Li Chuanliang, Wu Yingfa, Qiu Xuanbing. Appl. Spectrosc., 2017, 71(5): 809.
- [3] Goldenstein C S, Strand C L. Appl. Opt., 2014, 53: 356.
- [4] Christopher S, Goldenstein R, Mitchell Spearrin, et al. Applied Optics, 2016, 55(3): 479.
- [5] Wei Wei, Chang Jun, Huang Qingjie, et al. Sensor Review, 2017, 7(2): 72.
- [6] LU Wei-ye, ZHU Xiao-rui, LI Yue-sheng(卢伟业, 朱晓睿, 李越胜). Infrared and Laser Engineering(红外与激光工程), 2018, 47(7): 155.
- $[7]$  Rieker G B, Jeffries J B, Hanson R K. Applied Optics, 2009, 48(29): 5546.
- $\lceil 8 \rceil$  Goldenstein C S, Strand C L, Schultz I A, et al. Applied Optics, 2014, 53: 356.
- $\lceil 9 \rceil$  Che Lu, Ding Yanjun, Peng Zhimin, et al. Chinese Physics B, 2012, 21(12): 127803.
- [10] Yan Yue, Du Zhenhui, Li Jinyi, et al. Chin. Phys. B, 2018, 27: 2.
- $\lceil 11 \rceil$  Douglass K O, Olson D A. Metrologia, 2016, 53(3): 96.
- [12] Li Jinyi, Du Zhenhui, An Ying. Applied Physics B, 2015, 121(1): 7.
- [13] Nevrlý Václav, Klečka Vít, Vašinek Michal. Measurement Science Review, 2018, 18(4): 158.
- [14] Bain J R P, Johnstone W, Ruxton K, et al. Journal of Lightwave Technology, 2011, 29(7): 987.
- [15] CHEN Jia-yin, LI Jin-yi, LI Hao-dan, et al(陈佳音, 李金义, 李浩丹, 等). Laser Journal(激光杂志), 2018, (39): 8.
- [16] YUAN Jing-chao, ZHAO Jiang-shan, LI Hui, et al(袁靖超, 赵江山, 李 慧, 等). Chinese Journal of Lasers(中国激光), 2018, 45(7): 19.

# Pressure Correction for Calibration-Free Measurement of Wavelength **Modulation Spectroscopy in Atmospheric Environment**

LI Jin-yi<sup>1</sup>, FAN Hong-qing<sup>1</sup>, TIAN Xin-li<sup>1</sup>, LI Hong-lian<sup>2</sup>, WU Zhi-chao<sup>1</sup>, SONG Li-mei<sup>1</sup>

1. Key Laboratory of Advanced Electrical Engineering and Energy Technology, Tianjin Polytechnic University, Tianjin 300387, China

2. College of Quality & Technical Supervision, Hebei University, Baoding 071002, China

Abstract Tunable diode laser absorption spectroscopy (TDLAS) has been widely used for trace gas detection due to high sensitivity and selectivity. However, measurement results of the optical gas sensors are constantly affected by the pressure of a target gas, especially in atmospheric environment. Most of the existing methods need to install pressure sensors on the spot to correct the measurement results. In this paper, a simple method was proposed for modification of the measured gas concentration without pressure sensor required. A gas absorption line with collision broadening dominant was selected, and wavelength modulation spectroscopy with the first-harmonic (WMS-1f) and the second-harmonic (WMS-2f) detection were performed simultaneously. The analytic expressions characterized by line broadening were established by the spacing between peak and valley of WMS-1f signal and the distance between two zero crossings of WMS-2f signal, respectively. The effect of pressure fluctuation on the measured gas concentration could be corrected by the WMS-1 f or 2f signal, due to the relationship between line broadening and gas pressure. Carbon dioxide gas with concentration of 1980 mg  $\cdot$  m<sup>-3</sup> was used to verify our method. The CO<sub>2</sub> absorption located at 4 989.97 cm<sup>-1</sup> was selected for concentration measurement with variable pressures and different modulation depths near atmospheric pressure. The influence of pressure variation on harmonic signals of carbon dioxide absorption spectrum was analyzed experimentally. The gas pressures were inverted by using the WMS-1 f peak-valley spacing and the WMS-2 f zerocrossing spacing respectively. Compared with the pressure data measured by gas pressure sensor, the pressure deviation was less than 1%. Therefore, the correctness of calculating pressure by analytic expression of harmonic spacing was verified. Finally, the gas concentration corrected by pressure compensation was carried out by using WMS- $2f/1f$  technology. The results showed that the error of the corrected concentration by measuring harmonic spacing is less than 2% compared with that compensated by highprecision pressure gauge, which is consistent with the pressure uncertainty (less than  $2\%$ ) derived by harmonic spacing. The feasibility and validity of this method are verified. It can further improve the measurement accuracy of TDLAS technology in gas concentration detection under high pressure fluctuation environment. This method is very simple and feasible without requirement of additional gas pressure sensors, which is especially suitable for high sensitivity and high precision open-path measurement of gas composition in atmospheric environment. Moreover, it can also be used for simultaneous measurement of gas concentration and pressure.

Keywords Wavelength modulation spectroscopy; First harmonic signal; Second harmonic signal; Pressure fluctuation compensation; CO<sub>2</sub> detection

(Received Mar. 8, 2019; accepted Jul. 12, 2019)